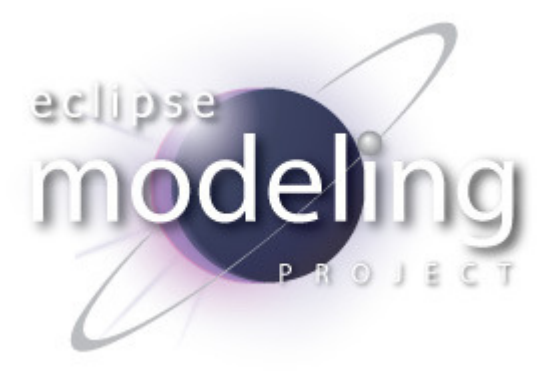

#### Eike Stepper

stepper@esc-net.dehttp://www.esc-net.de

ES-ComputersystemeBerlin, Germany

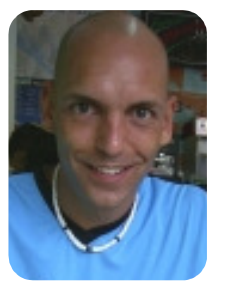

# Net4j Signalling Platform

Developing Pluggable Client/Server Applications

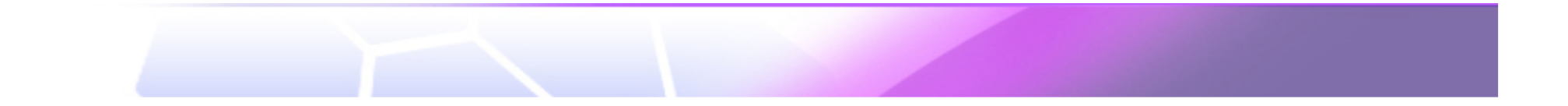

## Agenda

1. Requirements

### 2. Architecture

- $\mathcal{S}$ Buffers
- §Channels
- § Connectors
- § Acceptors
- § Protocols
- §Signals

#### 3. Examples

- §Request
- S S  $\leq$  Indication
	- § SignalProtocol
	- § Client Usage

#### 4. Discussion

## Requirements

§ High performance

§ java.nio.DirectByteBuffer, zero copying

#### § Good scalability

§ java.nio.channels.Selector, single I/O thread possible

#### § Multiple physical transports

§ Shipped with TCP, HTTP and JVM transports

#### § Pluggable application protocols

§ Independent of chosen transport

### § Server-initiated push services (agent paradigm)

§ Asynchronous and synchronous requests from the server

§ OSGi and stand-alone modes

## Architecture

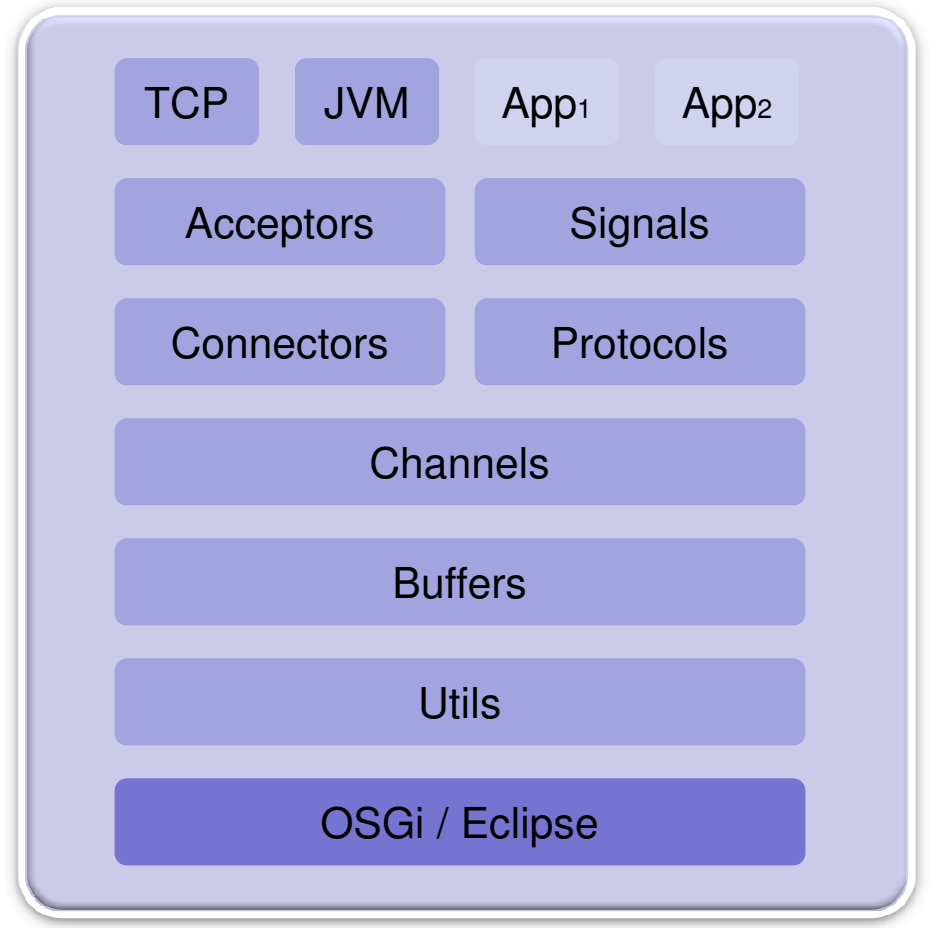

## Buffers

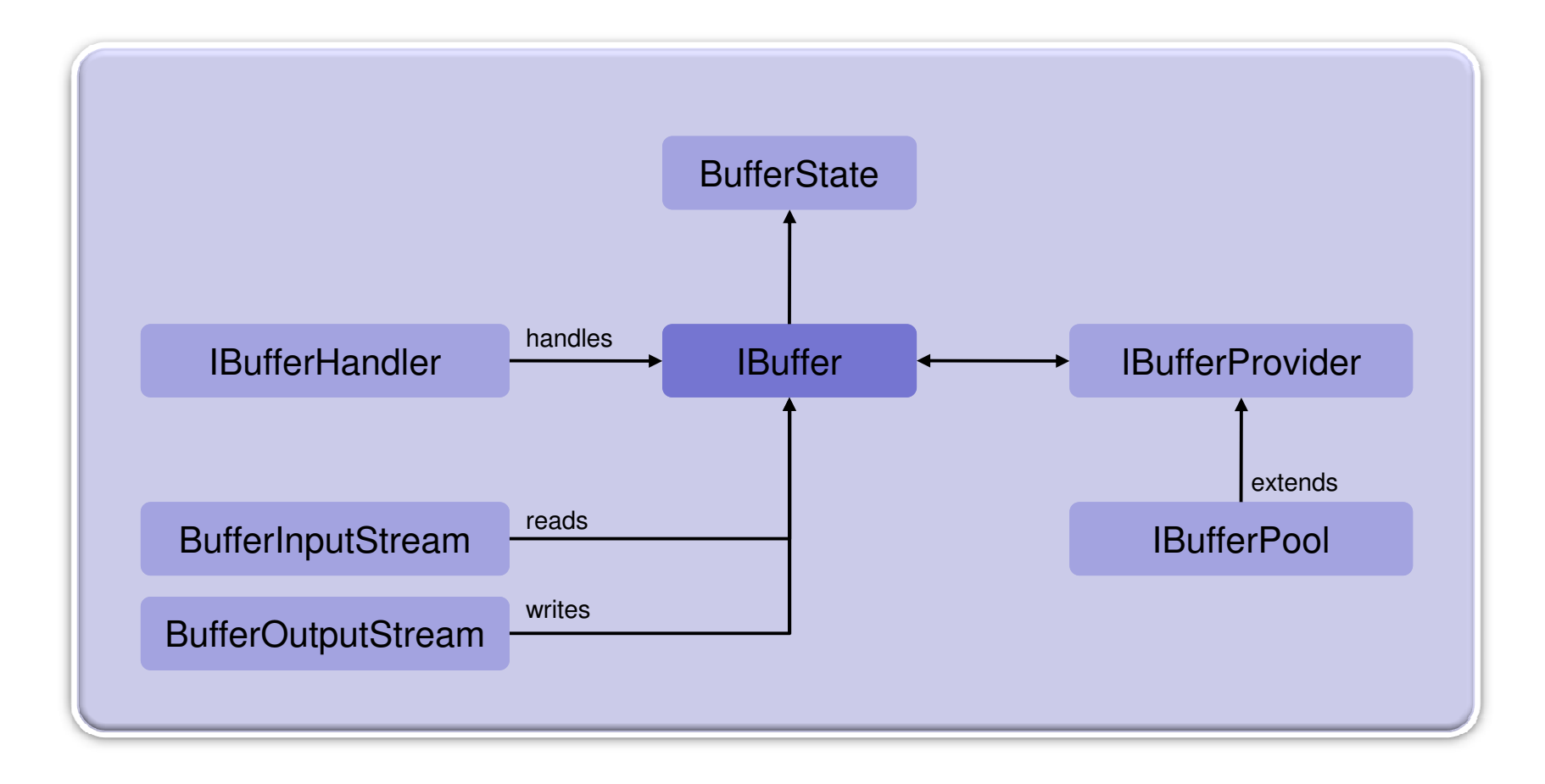

## Channels

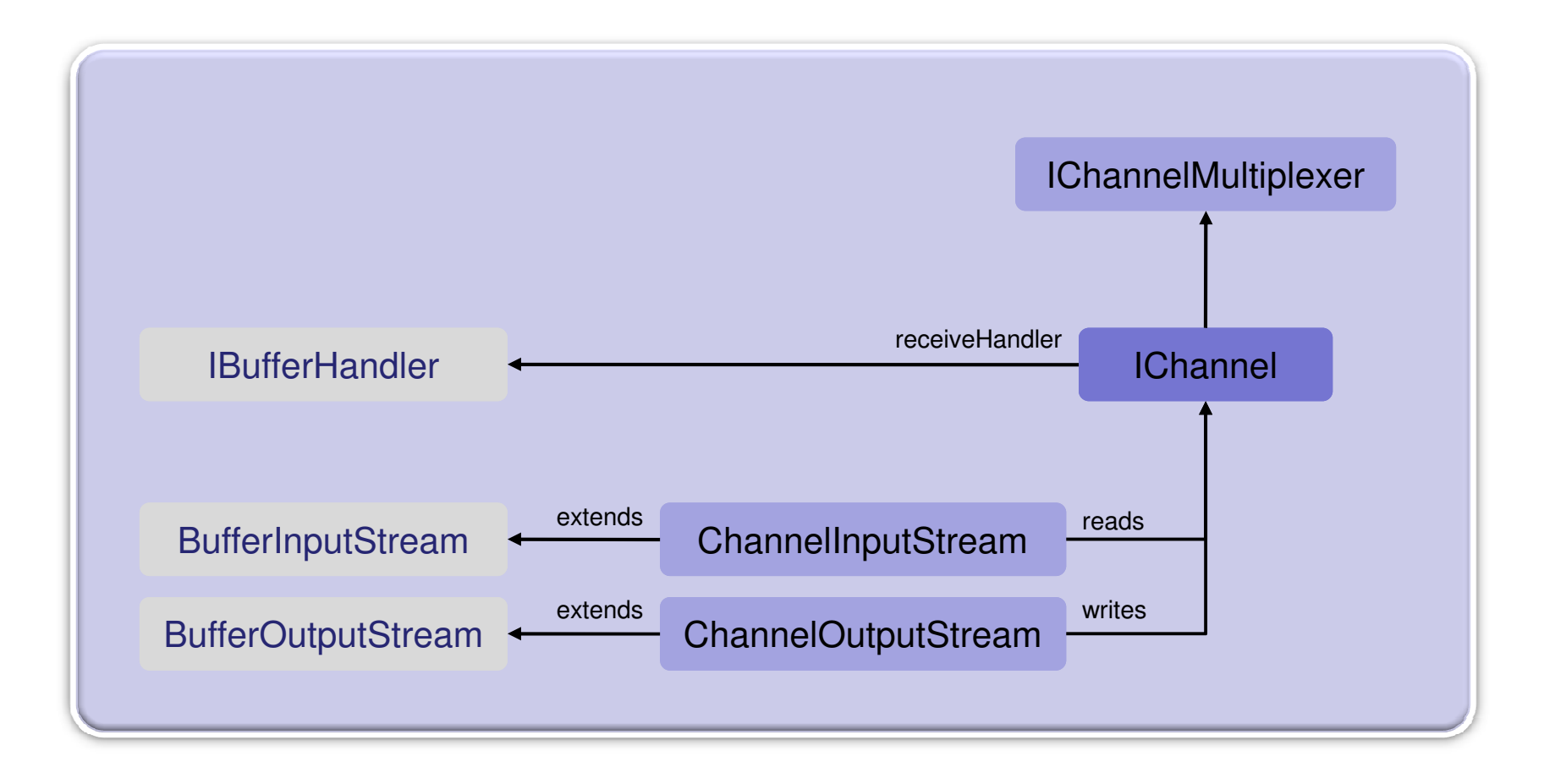

#### Connectors

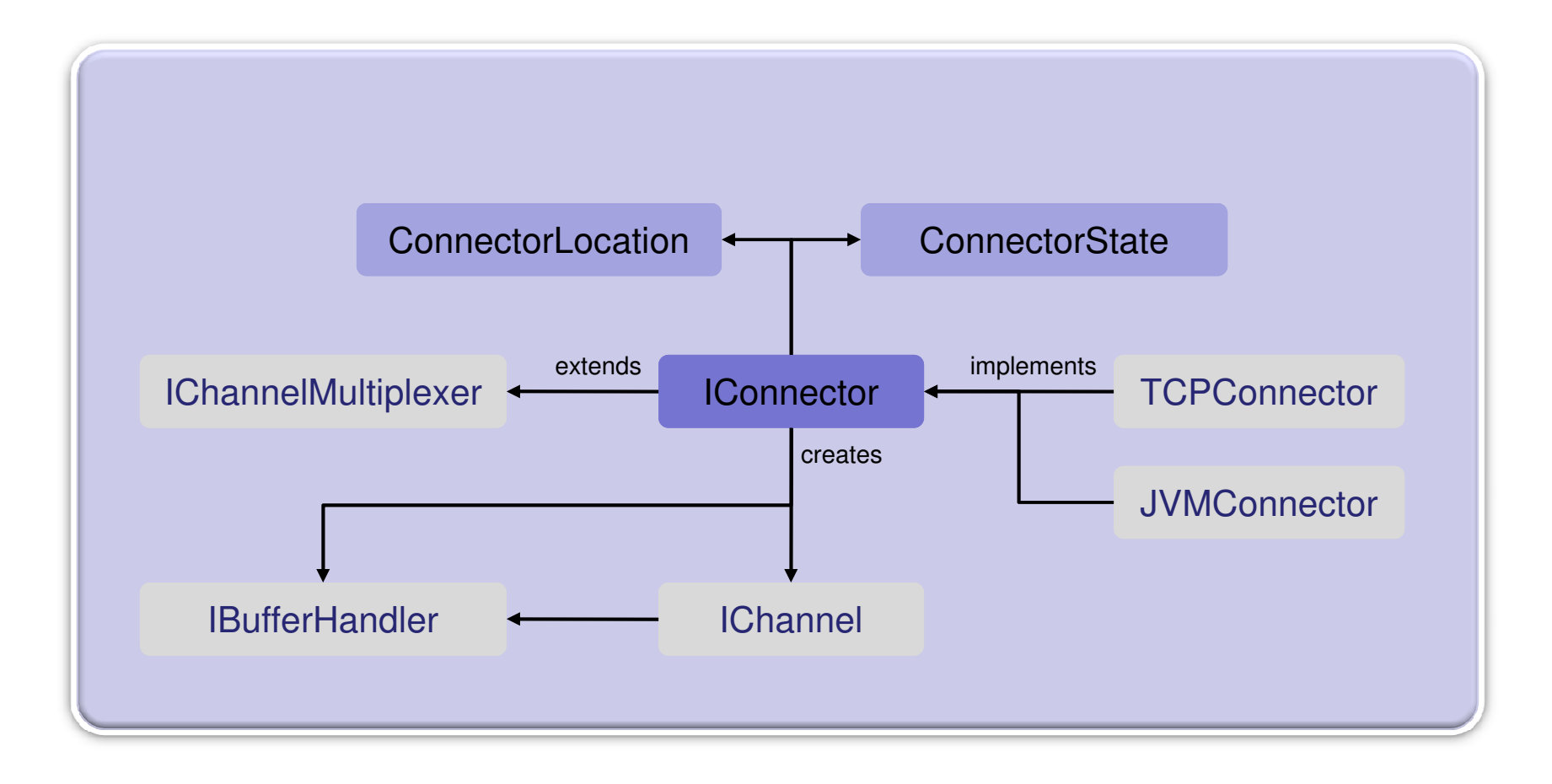

### Acceptors

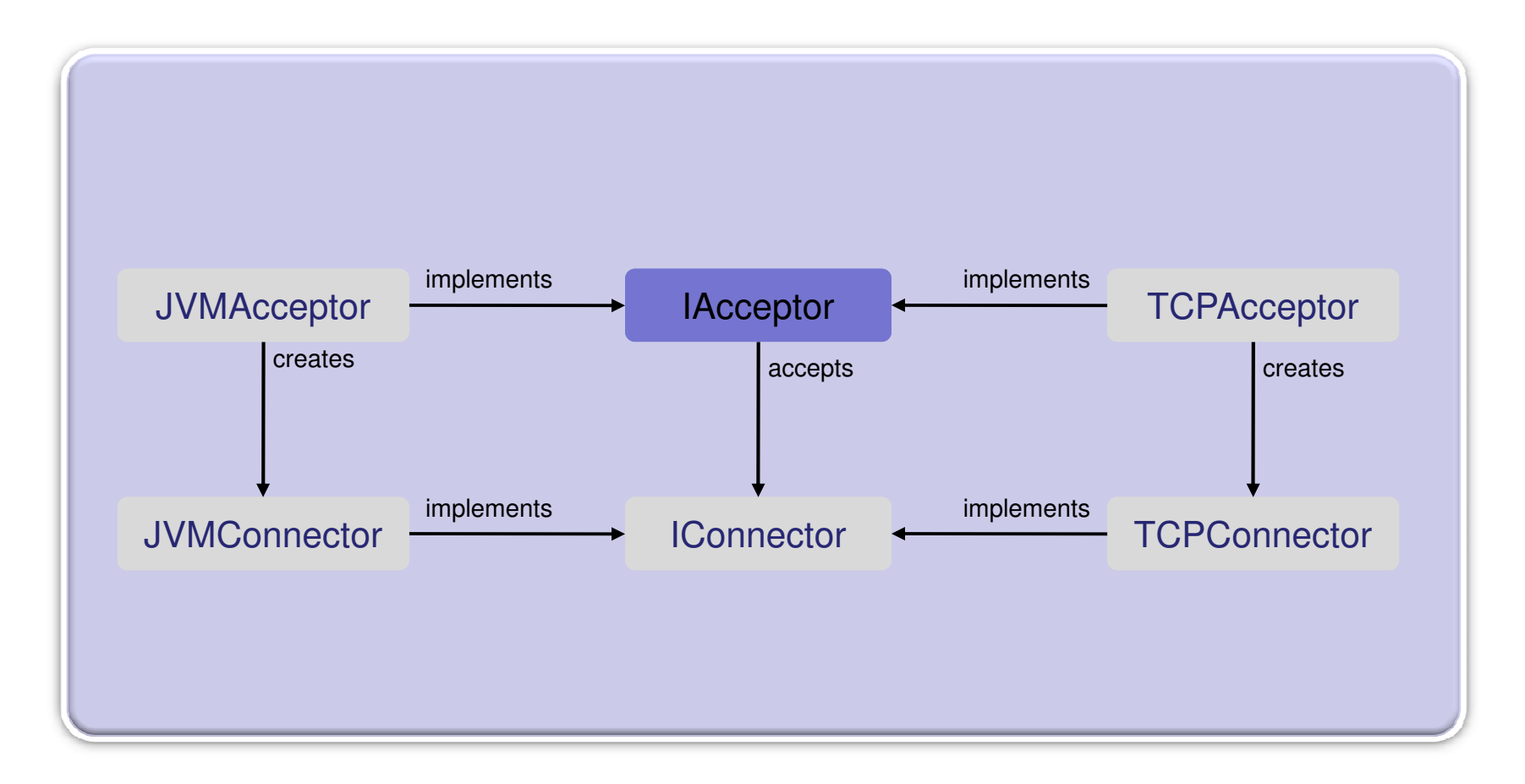

## Protocols

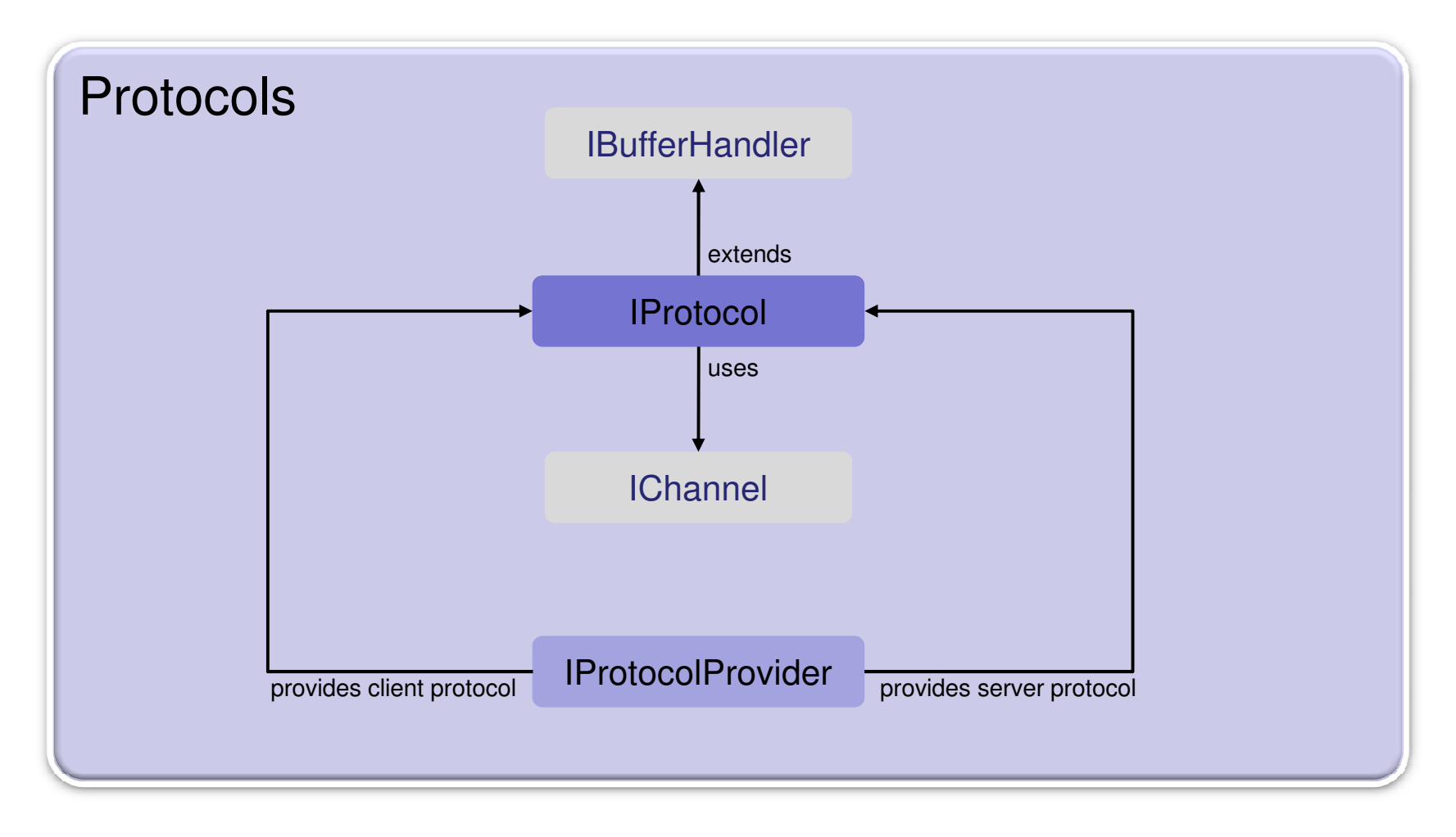

Net4j Signalling Platform | © 2008 by Eike Stepper, Berlin, Germany | Made available under the EPL v1.0

## **Signals**

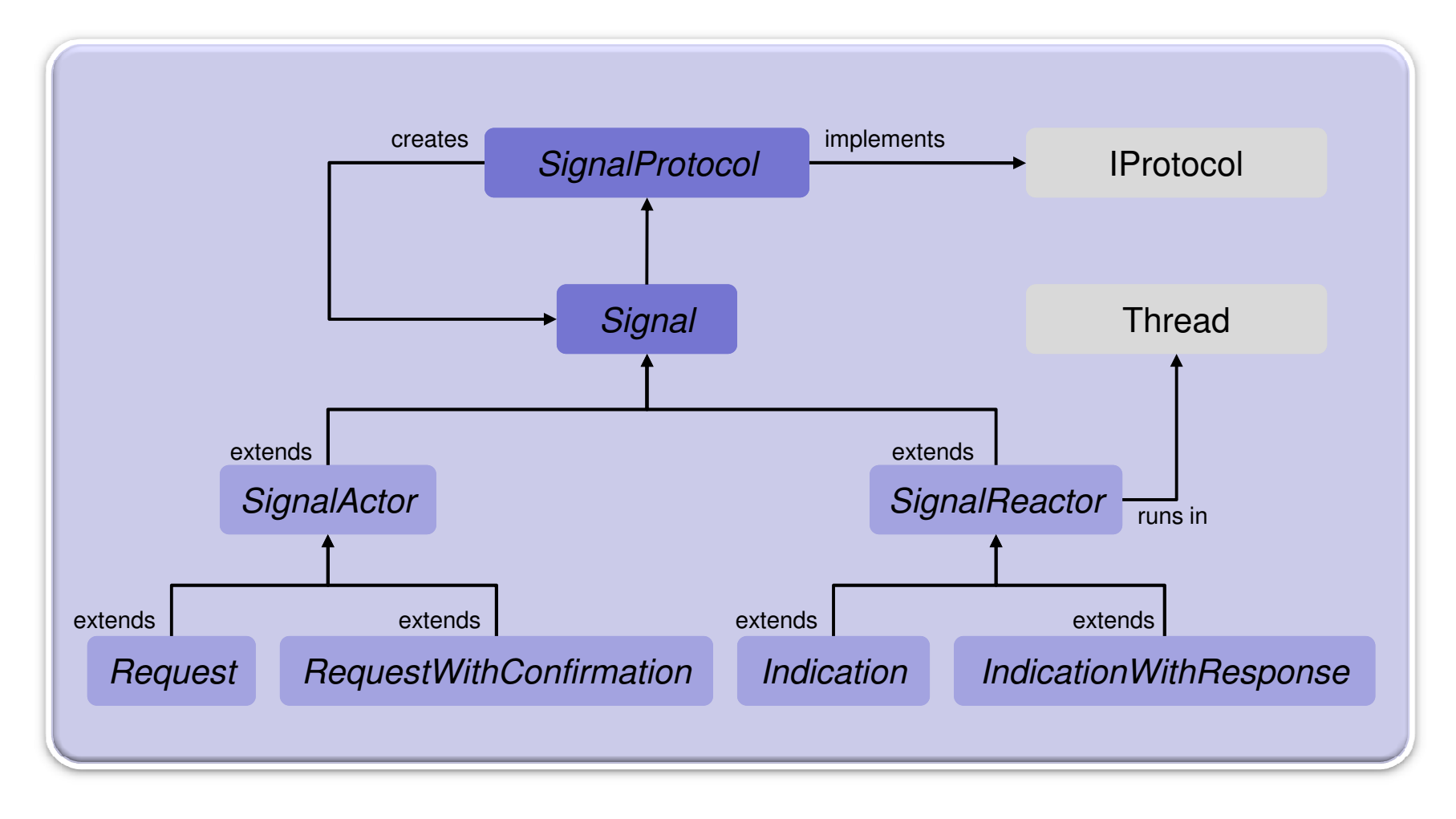

## Client Example

**// Start a TCP acceptor that is configured through extension pointsIAcceptor acceptor = TCPUtil.getAcceptor(IPluginContainer.INSTANCE,"0.0.0.0:2036");**

**// Open a TCP connection that is configured through extension pointsIConnector connector = TCPUtil.getConnector(IPluginContainer.INSTANCE,"localhost:2036");**

```
// Open a channel with the JMS protocolJMSClientProtocol protocol = new JMSClientProtocol(infraStructure);IChannel channel = protocol.open(connector);channel.addListener(channelListener);
```

```
// Create a logon request and send it through the channelJMSLogonRequest request = new JMSLogonRequest(protocol, "user", "pw");
boolean ok = request.send();
```
## Request Example

```
public class JMSLogonRequest extends RequestWithConfirmation<Boolean> {
  private String userName;
  private String password;
```

```
public JMSLogonRequest(JMSClientProtocol protocol, String userName, String password) {
  super(protocol);this.userName = userName;
  this.password = password;
}
```

```
@Override
```

```

protected short getSignalID() { return JMSProtocolConstants.SIGNAL_LOGON; }
```
#### **@Override**

```
protected void requesting(ExtendedDataOutputStream out) throws IOException {
  out.writeString(userName);
out.writeString(password);}
```
#### **@Override**

**}**

```
protected Boolean confirming(ExtendedDataInputStream in) throws IOException {
  return in.readBoolean();
}
```
Net4j Signalling Platform | © 2008 by Eike Stepper, Berlin, Germany | Made available under the EPL v1.0

## Indication Example

```
public class JMSLogonIndication extends IndicationWithResponse
{private boolean ok;
 @Overrideprotected short getSignalID() { return JMSProtocolConstants.SIGNAL_LOGON; }
 @Override
protected void indicating(ExtendedDataInputStream in) throws IOException
  {String userName = in.readString();String password = in.readString();
ok = JMSServer.INSTANCE.logon(userName, password);
  }@Overrideprotected void responding(ExtendedDataOutputStream out) throws IOException
  {out.writeBoolean(ok);}}
```
## SignalProtocol Example

```
public class JMSServerProtocol extends SignalProtocol
{public String getType()
  {return JMSProtocolConstants.PROTOCOL_NAME;
 }
```

```
@Override
```
**}**

```

protected SignalReactor doCreateSignalReactor(short signalID)
{switch (signalID)
  {
case JMSProtocolConstants.SIGNAL_SYNC:
   return new JMSSyncIndication();case JMSProtocolConstants.SIGNAL_LOGON:
   return new JMSLogonIndication();}return null;}
```
## ProtocolFactory Example

```
public final class JMSServerProtocolFactory extends ServerProtocolFactory
{public static final String TYPE = JMSProtocolConstants.PROTOCOL_NAME;
 public JMSServerProtocolFactory(){super(TYPE);}public JMSServerProtocol create(String description)
  {return new JMSServerProtocol();}}
```